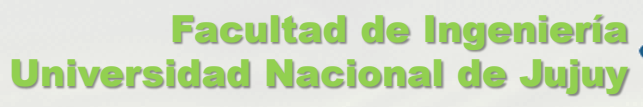

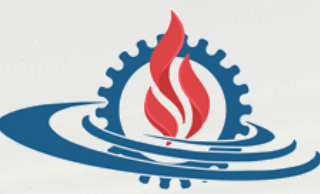

# TÉCNICAS Y ESTRUCTURAS DIGITALES

**Práctica de Memoria Virtual**

### Jerarquía de Memoria

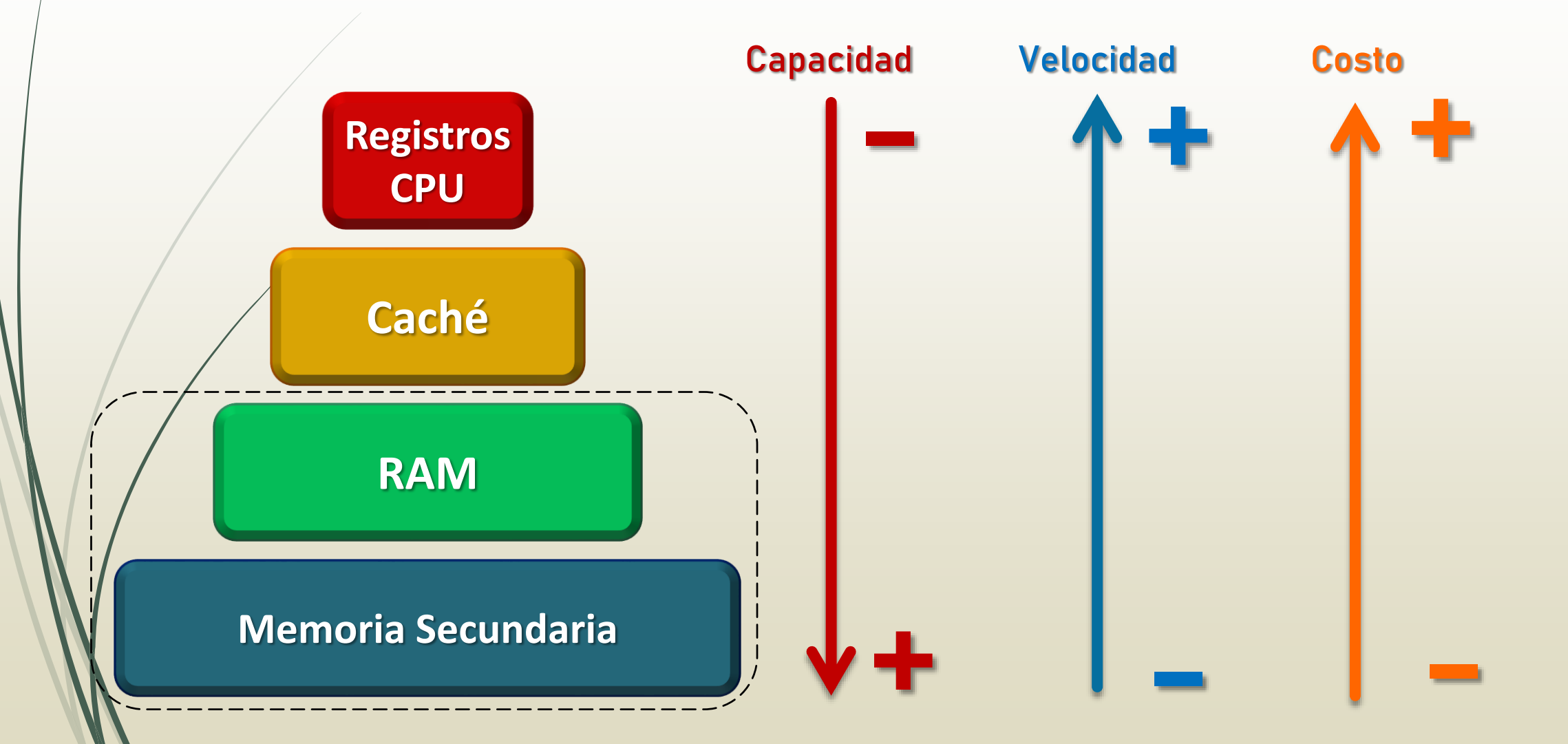

#### Memoria Virtual (1)

- Es una técnica de gestión de memoria que permite trabajar con un espacio de memoria mayor al físico (memoria RAM) para la ejecución de aplicaciones.
- Es una combinación de hardware especial y funciones del sistema operativo que permiten emular más espacio de memoria utilizando el almacenamiento secundario.
- El espacio de direcciones virtual es mayor que el espacio de direcciones físico.

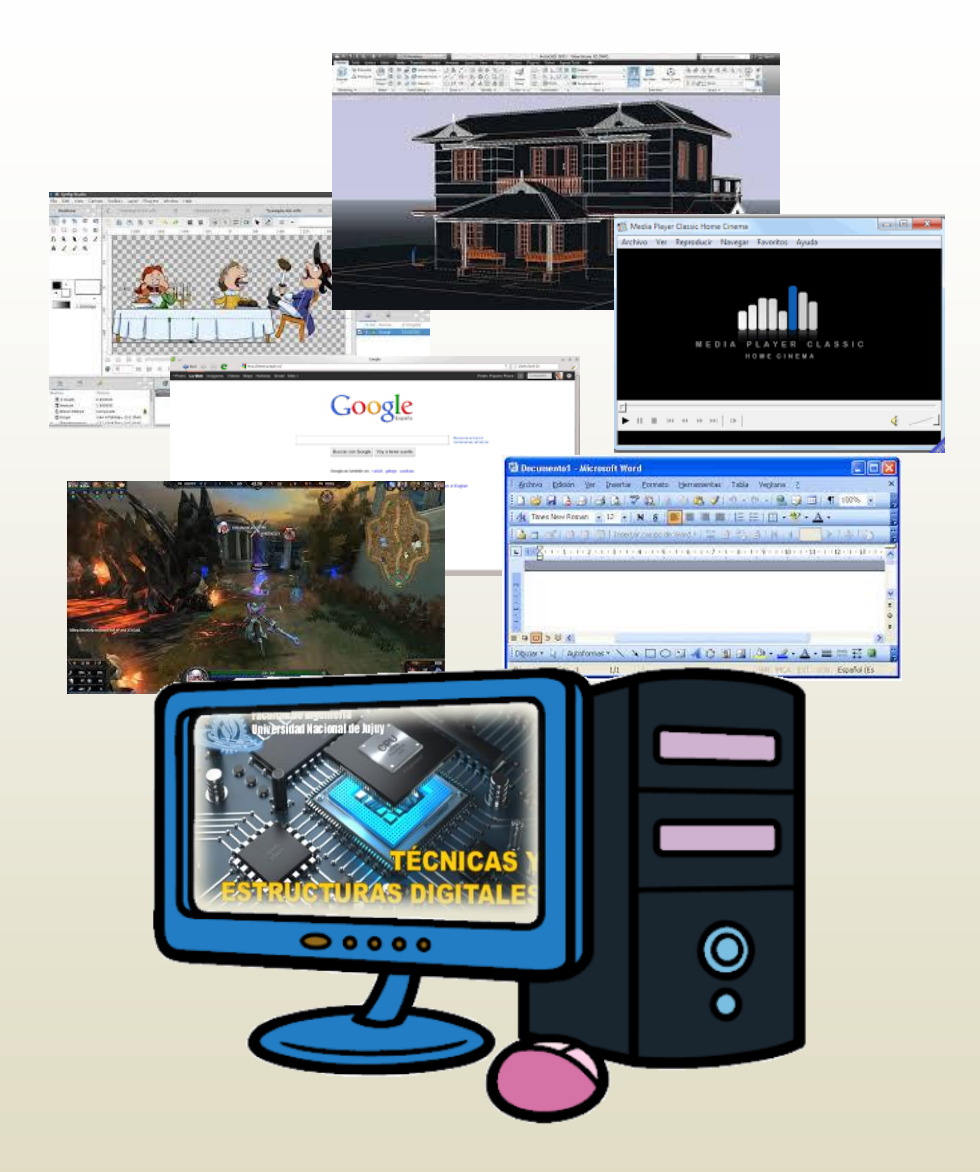

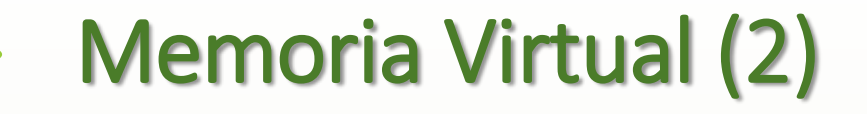

\$000

\$3FF

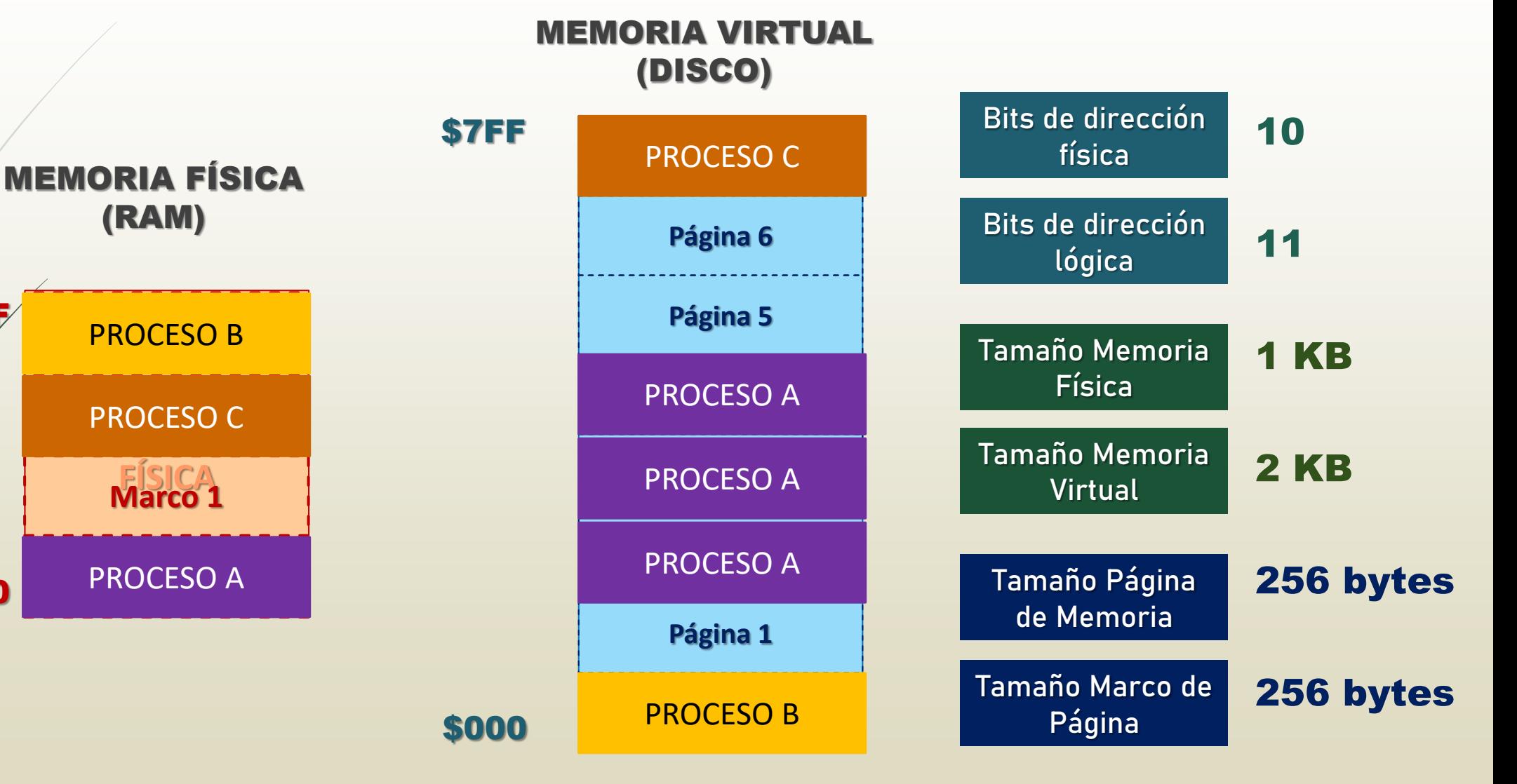

### Memoria Virtual (3)

Dirección Lógica: corresponde a las posiciones de la memoria virtual.

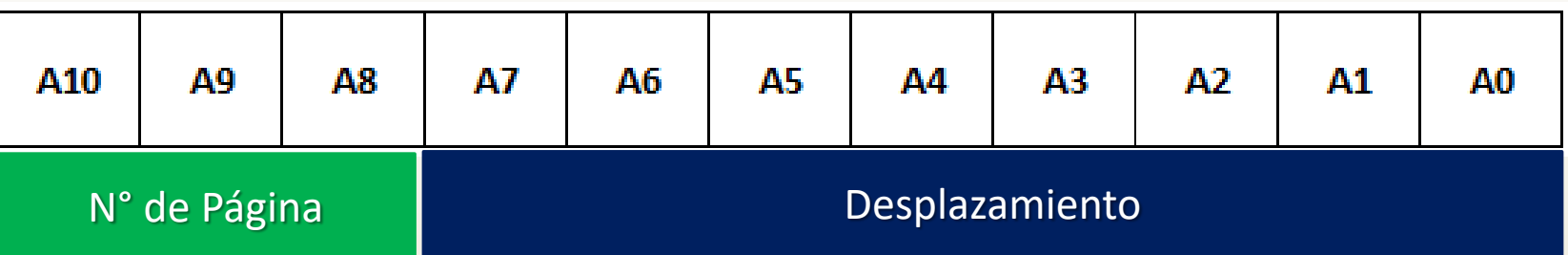

Dirección Física: corresponde a las posiciones de memoria RAM.

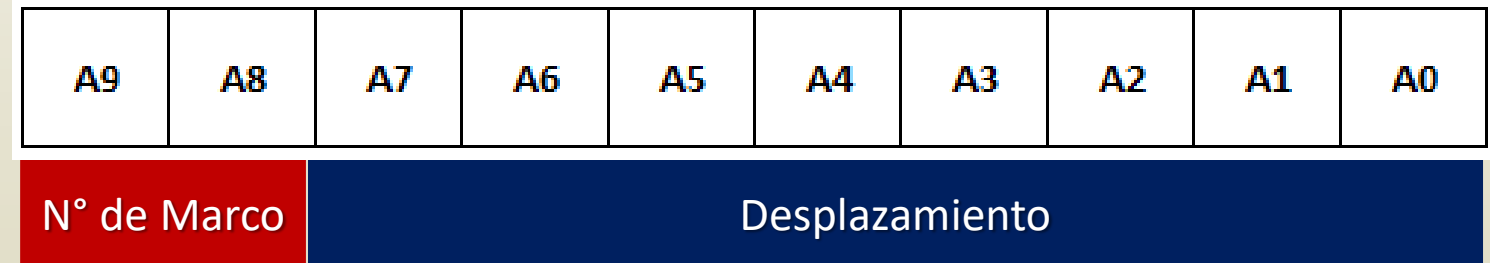

## Ejemplo 1

- Dado un sistema de memoria virtual paginada, que cuenta con una MP de 4 KB, una memoria virtual de 64 KB y páginas de 512 bytes. Determine:
- a. Cantidad de bits de las direcciones físicas 12 bits
- b. Cantidad de bits de las direcciones lógicas 16 bits
- Cantidad de marcos de página 8 marcos
- d. Cantidad de páginas 128 páginas
- e. Número de página correspondiente a la dirección lógica \$3C29 0 0 1 1 1 1 0 0 0 0 1 0 1 0 0 1 Página \$1E

f. Dirección física de la página anterior si se carga en el marco de página 5 \$A29

101

## Ejemplo 2

- Dado un sistema de memoria virtual paginada, que cuenta con 4 marcos de página y 8 páginas de 2 KB. Determine:
- a. Tamaño de la memoria física 8 KB
- b. Tamaño de la memoria virtual 16 KB
	- Tamaño de los marcos de página 2 KB
- d. Número de página correspondiente a la dirección lógica \$3B98 Página \$7

0 1 1 1 0 0 1 1 0 0 0

e. Número de marco correspondiente a la dirección física \$16E5 Marco \$2

1 0 1 1 0 1 1 1 0 0 1 0 1

#### Tabla de Páginas

■ ¿Cómo se sabe en qué marco se cargó una página?

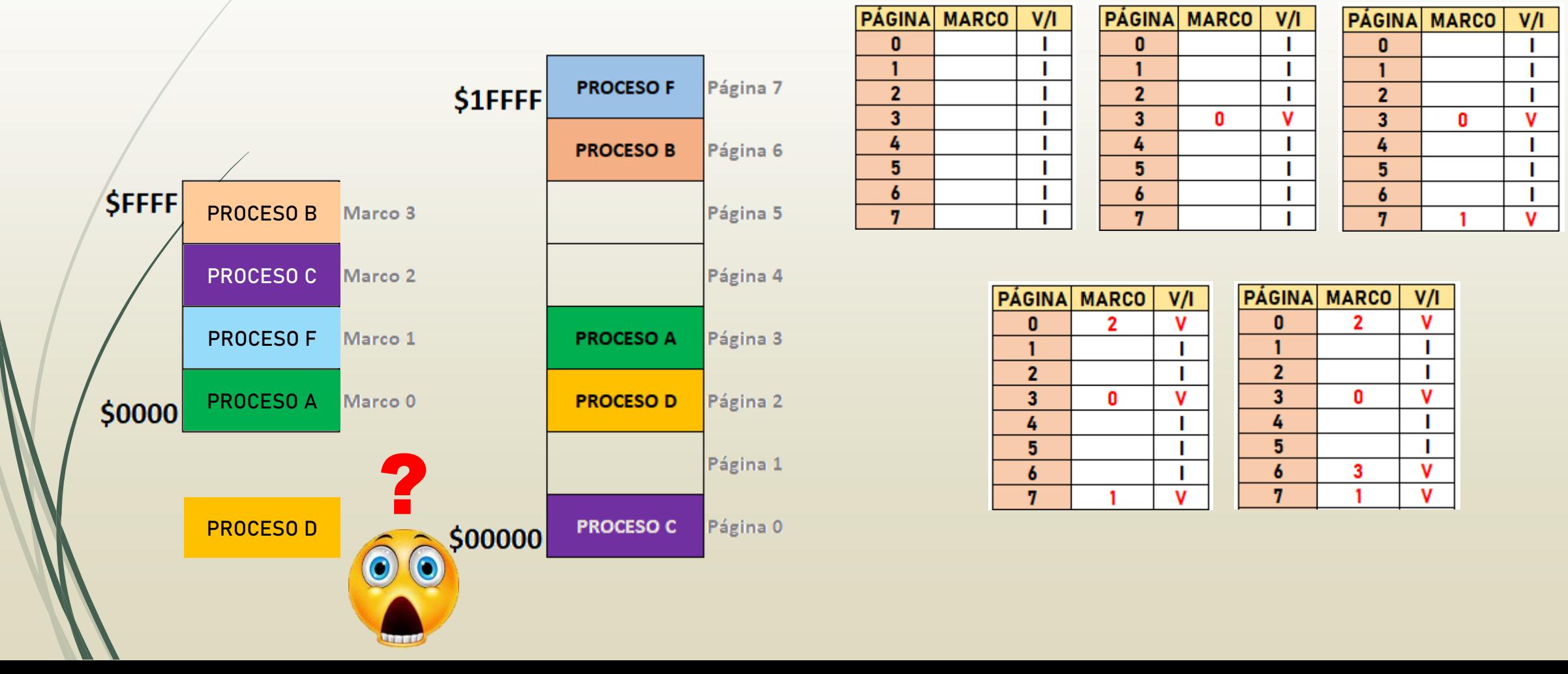

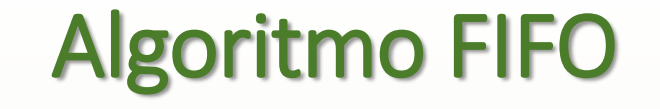

#### **First In, First Out**

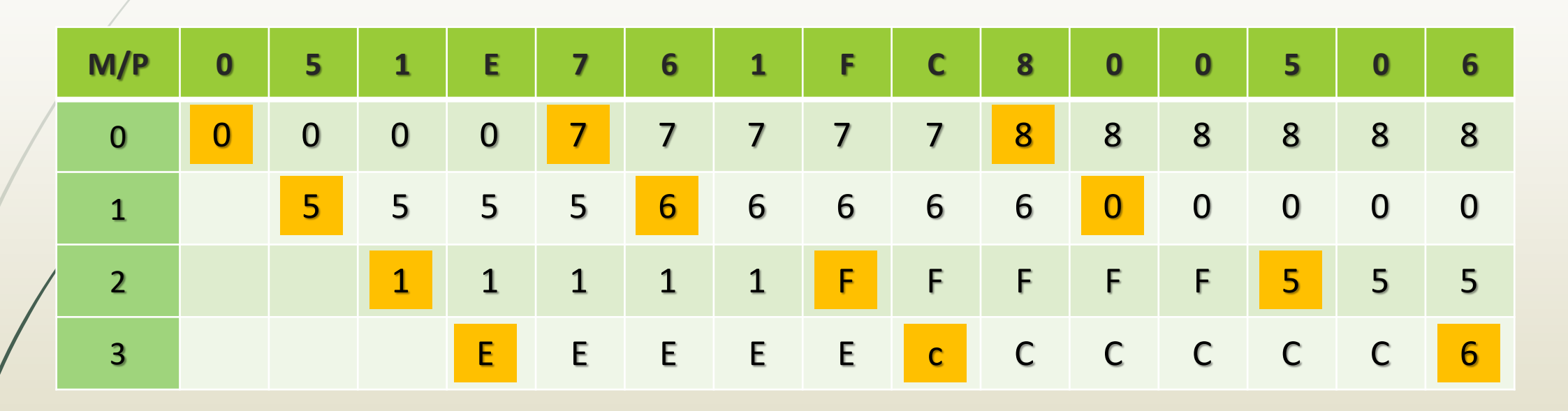

COLA X X X X X X X X 8 0 5 6

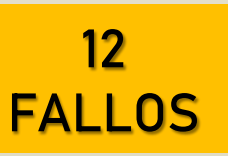

### Algoritmo LRU

**Least recently used (LRU)** 

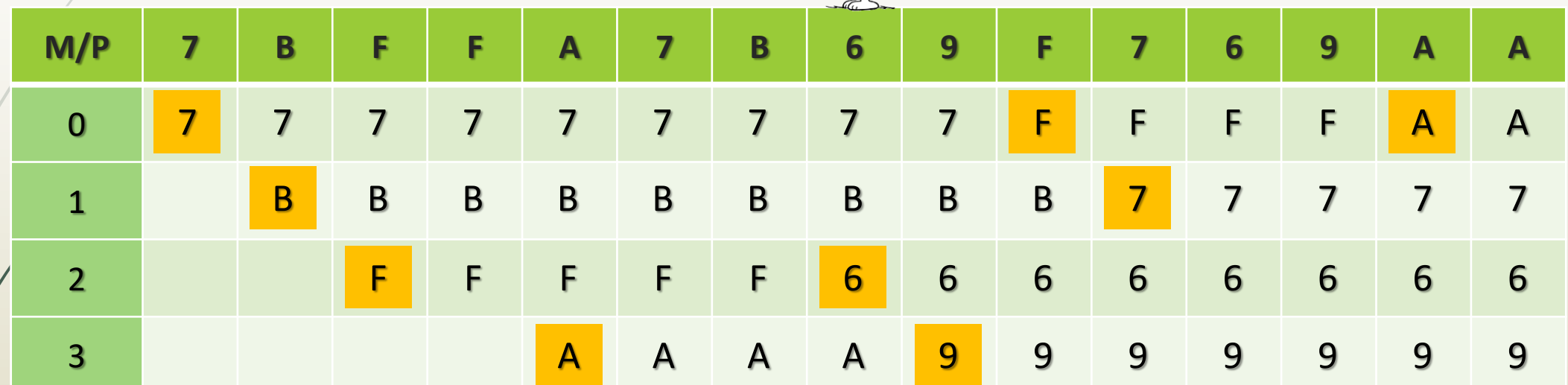

9 FALLOS

### Algoritmo Segunda Oportunidad

Segunda Oportunidad (FIFO modificado)

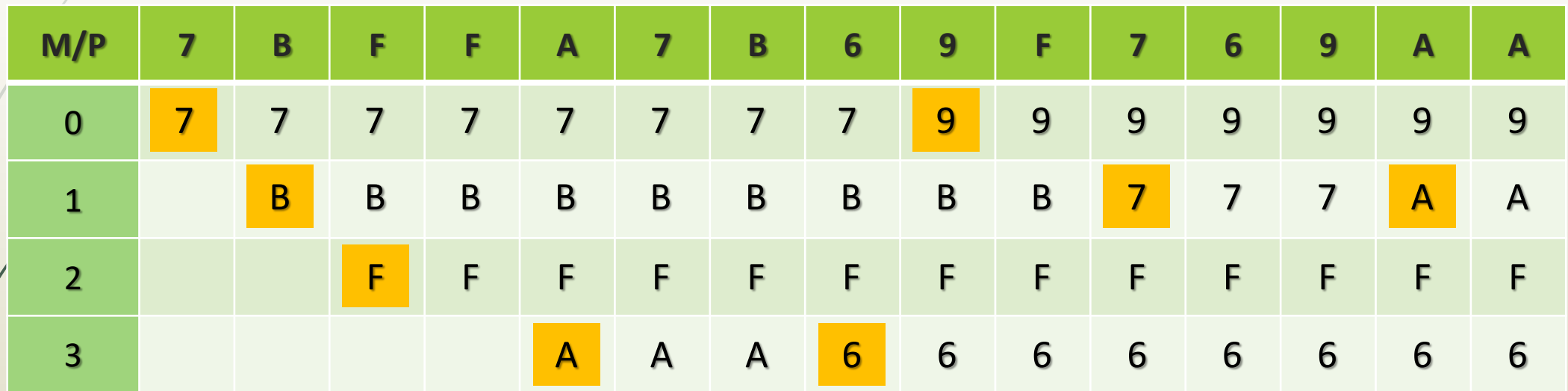

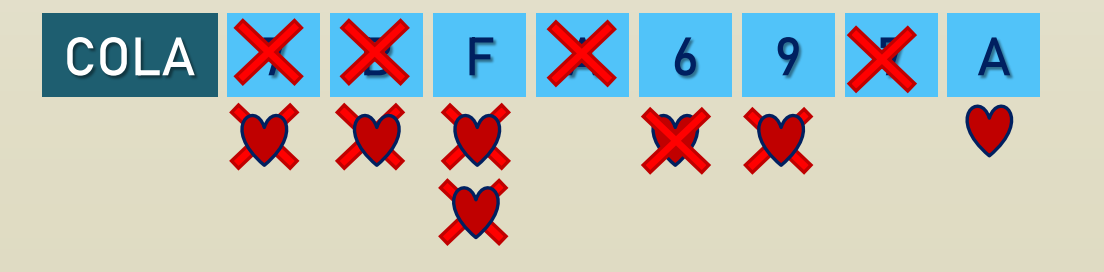

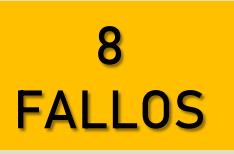

# Algoritmo Óptimo

Óptimo (predicción de solicitudes de página)

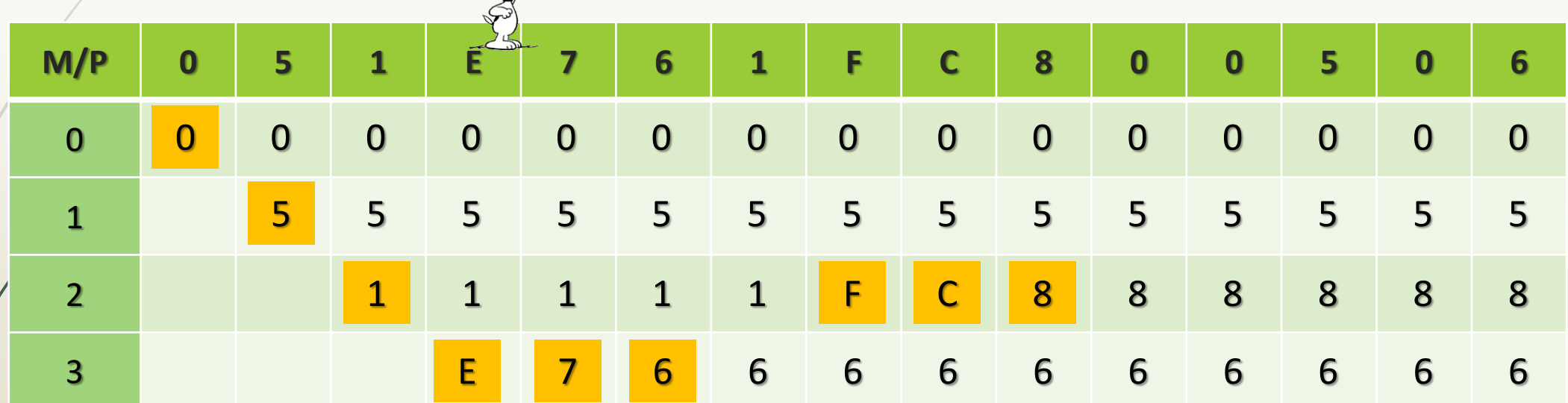

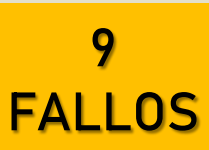